# **MY-BASIC Quick Reference**

# **1. Introduction**

MY-BASIC is a tiny cross-platform easy extendable BASIC interpreter written in pure C with about 6000 lines of source code. Its grammar is similar to structured BASIC in early era, but without line number. It is aimed to be either an embeddable scripting language or a standalone interpreter. The core is pretty light; all in a C source file and an associated header file. You can combine MY-BASIC with an existing C/C++/Objective-C project easily, that can make them more powerful. This manual is a quick reference on how to program with MY-BASIC, what it can do and what cannot, how to use it and extend it as a scripting programming language.

For the latest info, see [https://github.com/paladin-t/my\\_basic;](https://github.com/paladin-t/my_basic) or contact with author from [mailto:hellotony521@qq.com.](mailto:hellotony521@qq.com)

# **2. Programming with BASIC**

The well-known programming language BASIC is an acronym for Beginner's All-purpose Symbolic Instruction Code; when we mention BASIC today, we often refer to the BASIC family, not a specific one. The BASIC family has a long history since an original BASIC was designed in 1964 by John George Kemeny and Thomas Eugene Kurtz

at Dartmouth College in New Hampshire; andBASIC is famous because it is easy to learn and use all the time. Thank you all BASIC dedicators and fanatics.

MY-BASIC has an early structured BASIC like grammar, similar as GW-BASIC but without line number. It would be familiar to you if you ever had programmed with a BASIC dialect.

# **Getting started**

You can download the latest MY-BASIC package from [https://github.com/paladin-t/my\\_basic/archive/master.zip](https://github.com/paladin-t/my_basic/archive/master.zip) or check out the source use *git clone https://github.com/paladin-t/my\_basic.git* first if you don't have a standalone interpreter yet. It is recommended to get a latest MY-BASIC package and have a quick blast with it.

In this part let's get started using the MY-BASIC command line interpreter which comes as below:

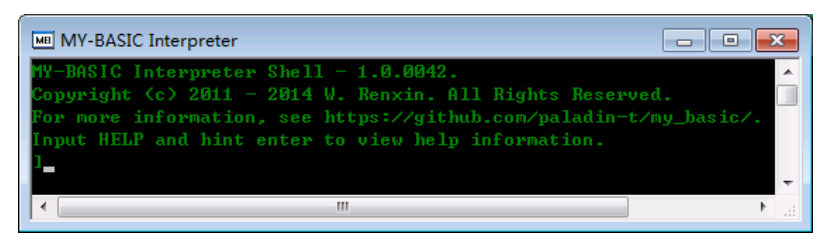

The close square bracket is an input prompt. Let's begin rock it by typing a classical 'hello world' tutorial as below:

*' Hello world tutorial a\$ = "hello " a\$ = a\$ + "world" PRINT a\$*

You would get the response text after giving it a *RUN* command and hinting the enter key. Any text begins with a single quote and end to that line wouldn't be parsed to any interpretable structure but treated as comment; a comment does not perform anything, it's just a short explanation of statements. Like other BASIC dialects, MY-BASIC is case-insensitive; it means *PRINT A\$*or *Print a\$*willperform same behaviors.

## **Keywords**

There are twenty five keywords and twenty four function reserved words in MY-BASIC as below:

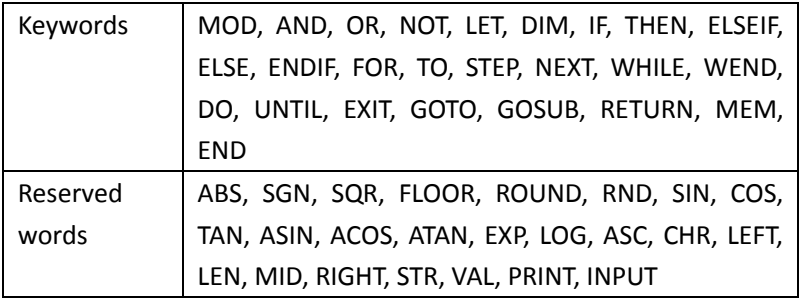

It is not allowed to use these words for user-defined identifier; in addition there are two more *TRUE* and *FALSE*

predefinedsymbolsbesides these words, which represent Boolean value true and false, you are capable of redefining these two words but it's not recommended. Meaning of each keyword will be mentioned latter in this manual.

# **Operators**

There are eleven operators in MY-BASIC as below:

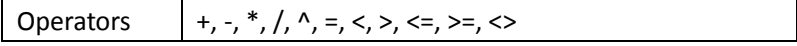

All these operators could act in calculation or comparison. Besides these operators, keywords *MOD*, *AND*, *OR*, *NOT* can also perform operator behaviors. An operator priority level shown in the table below indicates execution order in an expression:

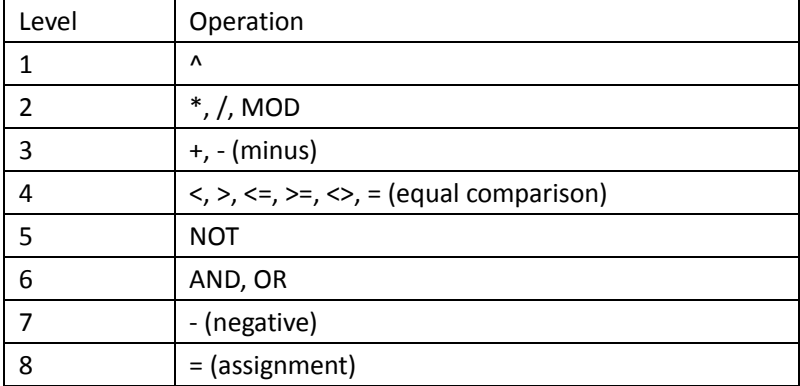

The priority of level 1 is the highest and level 8 is the lowest. Higher level operations are treated before the lower ones. An expression is processed from left to right; operations in a same level are dealt in the same direction. Brackets '(' and ')' are used in pair to process expression between them before operations which are not surrounded by them.

*MOD* means modulus; it is usually signified by percent symbol '%' in some other programming languages. The caret symbol stands for power operation thus *2 ^ 3*results 8.

#### **Data and operation**

There are four kinds of built-in data type in MY-BASIC: Integer, Real, Boolean, String.

Integer and Real are defined as *int* and *float* of C types which are 32bit size under most compiler architectures nowadays. And you could redefine them as other types like *long* and *double* by modifying a few lines of code if you wish. Boolean's only instances are *TRUE* and *FALSE*, and can be assigned from a Boolean expression or an Integer. Actually Boolean is implemented and treated the same way as Integer; zero means *FALSE* and non-zero means *TRUE*.

MY-BASIC accepts numbers in HEX and OCT representation. A hexadecimal number begins with a *0x* prefix, and an octadic one begins with a *0*. For instance *0x10*(HEX) equals to *020*(OCT) equals to *16*(DEC).

A variable identifier is formed with alphabet and numbers, but it must begin with a letter. A variable does not require declaration before using, so pay attention to spelling mistakes to avoid strange errors. You don't need to take care ofconversion

betweenInteger/Float values, an Integer variable can be changed to a Float automatically if it's assigned with a Float value. Notice that a String variable must end with a dollar character *\$*. An assignment statement consists of a beginning keyword *LET* and a following assignment expression, practically the word *LET* is always optional. See below:

*LET a = 1 ' Assignment statement begins with LET pi = 3.14 ' Another assignment statement*

MY-BASIC supports array up to four dimensions by default (defined by a macro), without doubt you can redefine the limit. Array is a kind of regular collection data structure in programming aspect. An array can store a set of data that each element can be accessed via the array name and subscript. A MY-BASIC array can hold either Real or String data. An array must be declared by a *DIM* (short for dimension) statement before using like this:

*DIM nums(10) DIM strs\$(2, 5)*

The naming rule for array identifiers is the same as variable naming rule. A dimension definition field followed an array identifier begins with an open bracket and ends with a close. Dimensions are separated by commas. Array indexes begin from zero in MY-BASIC thus *nums(0)* is the first element of array *num*, note for this difference from other BASICs, but it's more common in most modern

programming languages. An array index could be a non-negativeInteger value formed as a constant, a variable of Integer or an expression which evaluation results Integer; an invalid index would lead to an out of bound error.

MY-BASIC allows you to concatenate two Strings together using operator plus '+' and get a concatenate String. So be aware of that each String concatenate operation would generate a new String object with memory allocation. Comparison operators can also apply to Strings. These operators start comparing the first character of each String, if they are equal to each other, it continues looking at the following pairs until a difference or a terminating null-character is reached; then return Integer values indicating the relationship between the Strings: a zero value if both Strings are equal, a positive value if the first is greater than the second one, a negative valueif the first is less than the second one.

#### **Sub program**

It is recommended to break a program into small sub programs. Sub programs can reduce duplicate and complicacy code. A label is used to define the entry point of a sub program. You can use a *GOSUB* statement wherever in the program to call a labeled sub program and transfer control to it. A *RETURN* statement is used to exit a sub program and transfer control back to its caller.

#### **Control structures**

There are three kinds of control structure in common structured programming languages, and MY-BASIC is of no exception.

Serial structure that executes statements one by one is a basic fundamental structure. MY-BASIC supports *GOTO* statement that provides unconditional control transfer ability. You can execute it like *GOSUB* as *GOTO label*, but that control proprietary cannot be returned back from a callee. An *END* statement can be placed anywhere in source code to terminate the whole execution of a program.

Conditional structure consists of some condition jump statements (like *IF*, *THEN*,*ELSEIF*,*ELSE*, *ENDIF*). These statements check condition expressions then perform an action under the case of true condition branch and in the case of false it performs something else as specified by you.

You can write conditional *IF* statements in two ways. The first is single line format which the whole conditional chunk is in one line:

*IF n MOD 2 THEN PRINT "Even" ELSE PRINT "Odd"*

The other way is multi line statements:

```
INPUT n
IF n = 1 THEN
    PRINT "One"
ELSEIF n = 2 THEN
    PRINT "Two"
ELSEIF n = 3 THEN
    PRINT "Three"
ELSE
    PRINT "More than three"
ENDIF
```
It supports nested *IF*in multi line statements.

Loop structure statements check a loop condition and do the loop body in the case of true until it comes to the false case.

The *FOR TO STEP NEXT* loop statement is deemed as fixed step loop. See below that prints number one to ten:

```
FOR i = 1 TO 10 STEP 1
    PRINT i
NEXT i
```
The *STEP* segment is optional if the increment is one. The loop variable after *NEXT* is optional if it shouldcontinue the closest *FOR* segment.

Sometimes, we don't know how many steps a loop would repeat. For this reason, variable step loops are quite essential. There are two kinds of variable loops in MY-BASIC, *WHILE WEND* and *DO UNTIL* loop. See the code below:

*a = 1 WHILE a <= 10 PRINT a WEND*

*b = 1 DO PRINT b UNTIL a > 10*

Just as their names imply, *WHILE WEND* loop do the loop body while the condition is true, and *DO UNTIL* loop do that until the condition is false. A key difference is *WHILE WEND* checks the condition first before executing the loop body, however, *DO UNTIL* checks the condition after the loop body has been executed once.

*EXIT* statement in MY-BASIC is used to interrupt current loop and continue to execute the program after it. It is the same as *break*  statement in some other programming languages.

# **3. Core and Standard Libraries**

MY-BASIC supplies a set of frequently used function libraries which provides some fundamental numeric and string functions. These

function names couldn't be used as a user-defined variable identifier either. For details of these functions, see the figure bellow:

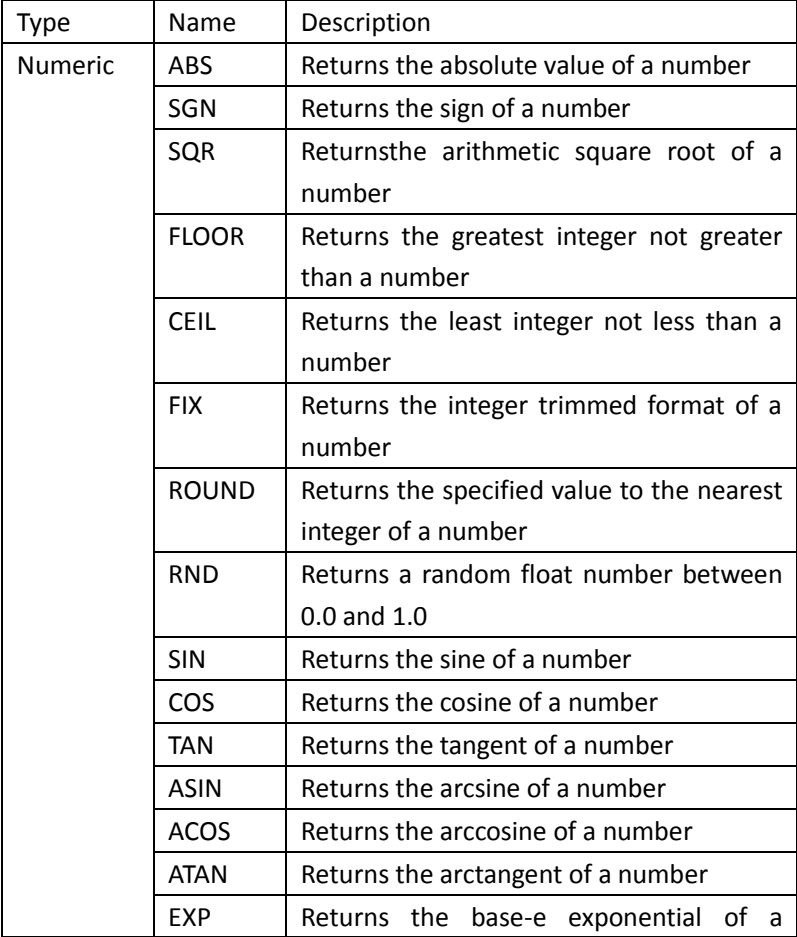

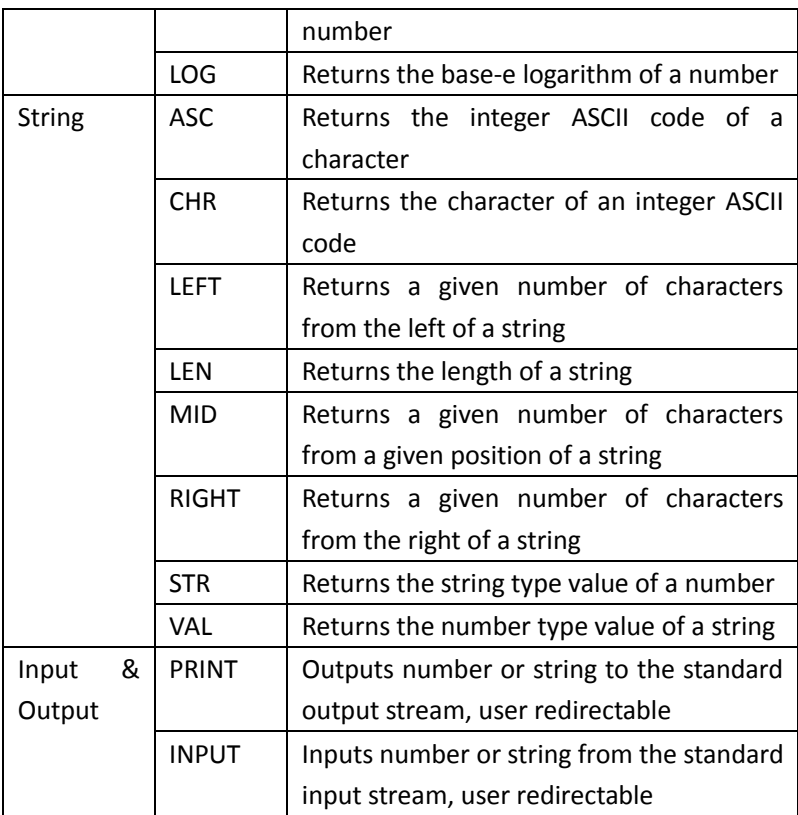

Be aware that all those functions besides *PRINT* and *INPUT* require a pair of brackets to surround arguments.

# **4. Application Programming Interface**

There are a few but adequate exposed MY-BASIC APIs (Application Programming Interface) for C/C++/Objective-C programmers. MY-BASIC is written with pure C, what you need to do before programming with MY-BASIC is just copy and add *my\_basic.h* and *my basic.c* to the target project; all interfaces are declared in *my\_basic.h*. Most APIs return an *int*value, they should return *MB\_FUNC\_OK* if there was no execution error.

#### **Interpreter structure**

MY-BASIC uses an interpreter structure to store some necessary data structures during parsing and running period; like local/global function directory, global variable dictionary, abstract syntax tree, parsing/running context, error information etc. An interpreter structure is a unit of MY-BASIC environment. Invoking between MY-BASIC script and host program also works through this structure.

## **Initializing and disposing**

## *intmb\_init(void);*

This function must and must only be called once before any other operations with MY-BASIC to initialize the entire system.

# *intmb\_dispose(void);*

This function must and must only be called once after operations with MY-BASIC to dispose the entire system.

# *intmb\_open(structmb\_interpreter\_t\*\* s);*

This function opens an interpreter structure to get ready for parsing and running.

Common usage of this function does like this:

```
structmb_interpreter_t* bas = 0;
mb_open(&bas);
```
# *intmb\_close(structmb\_interpreter\_t\*\* s);*

This function closes an interpreter structure when it is no longer used. *mb\_open* and *mb\_close* must be matched in pair sequentially. *intmb\_reset(structmb\_interpreter\_t\*\* s, bool\_tclrf);*

This function resets an interpreter structure to initialization as it was just opened.

# **Function registration/unregistration**

These functions are called to register or remove extended functions.

*intmb\_register\_func(structmb\_interpreter\_t\* s,*

## *const char\* n,*

# *mb\_func\_t f);*

```
This function registers a function pointer into an interpreter structure 
using a given name. The function to be registered must be a pointer 
ofint (* mb_func_t)(structmb_interpreter_t*, void**). A registered 
function can be called in MY-BASIC script.
```

```
intmb_remove_func(structmb_interpreter_t* s,
                       const char* n);
```
This function removes a registered function out of an interpreter structure by a given name the same as it was registered.

*intmb\_remove\_reserved\_func(structmb\_interpreter\_t\* s,* 

#### *const char\* n);*

This function removes a reserved function out of an interpreter structure by a given name. Do not use this function unless you really need to.

## **Invoking**

These functions areutilities called in extended functions.

# *intmb\_attempt\_func\_begin(structmb\_interpreter\_t\* s, void\*\* l);*

This function checks whether script is invoking an extended function in a legal begin format.

```
intmb_attempt_func_end(structmb_interpreter_t* s,
```

```
void** l);
```
This function checks whether script is invoking an extended function in a legal end format.

*intmb\_attempt\_open\_bracket(structmb\_interpreter\_t\* s,*

*void\*\* l);*

This function checks whether script is invoking an extended function in a legal format that begins with an open bracket before arguments list.

```
intmb_attempt_close_bracket(structmb_interpreter_t* s,
                                void** l);
```
This function checks whether script is invoking an extended function in a legal format that ends with a close bracket after arguments list.

```
intmb_has_arg(structmb_interpreter_t* s,
```

```
void** l);
```
This function detects whether there is any more argument at current execution position in an interpreter structure. Use this function to implement a variable parameters interface function.

```
intmb_pop_int(structmb_interpreter_t* s,
```
*void\*\* l,*

```
int_t* val);
```
This function tries to pop an argument of*int\_t* from an interpreter structure.

*intmb\_pop\_real(structmb\_interpreter\_t\* s,*

*void\*\* l, real\_t\* val);*

This function tries to pop an argument of*real\_t* from an interpreter structure.

*intmb\_pop\_string(structmb\_interpreter\_t\* s,*

*void\*\* l, char\*\* val);*

This function tries to pop an argument of*char\** from an interpreter structure.

```
intmb_pop_usertype(structmb_interpreter_t* s,
                       void** l,
                       void** val);
```
This function tries to pop an argument of*void\** from an interpreter structure.

*intmb\_pop\_value(structmb\_interpreter\_t\* s, void\*\* l,*

# *mb\_value\_t\* val);*

This function tries to pop an argument of*mb\_value\_t*from an interpreter structure. Use this function instead of *mb\_pop\_int*, *mb\_pop\_real* and *mb\_pop\_string* if an extended function accepts arguments of generics types.

# *intmb\_push\_int(structmb\_interpreter\_t\* s, void\*\* l, int\_tval);*

This function pushes an argument of*int\_t* to an interpreter structure.

*intmb\_push\_real(structmb\_interpreter\_t\* s,*

## *void\*\* l,*

# *real\_tval);*

This function pushes an argument of*real\_t* to an interpreter structure.

*intmb\_push\_string(structmb\_interpreter\_t\* s,*

# *void\*\* l, char\* val);*

This function pushesan argument of*char\** to an interpreter structure. *intmb\_push\_usertype(structmb\_interpreter\_t\* s,*

```
void** l,
void* val);
```
This function pushes an argument of*void\** to an interpreter structure. *intmb\_push\_value(structmb\_interpreter\_t\* s,*

# *void\*\* l,*

# *mb\_value\_tval);*

This function pushesan argument of*mb\_value\_t* to an interpreter structure. Use this function instead of *mb\_push\_int*, *mb\_push\_real* and *mb\_push\_string* if an extended function returns value of generics types.

# **Parsing and running**

# *intmb\_load\_string(structmb\_interpreter\_t\* s, const char\* l);*

This function loads a string into an interpreter structure; then parses script source to executable structures and appends them to the abstract syntax tree.

# *intmb\_load\_file(structmb\_interpreter\_t\* s, const char\* f);*

This function loads a string into an interpreter structure; then parses script source to executable structures and appends them to the abstract syntax tree.

*intmb\_run(structmb\_interpreter\_t\* s);*

This function runs a parsed abstract syntax tree in an interpreter structure.

*intmb\_suspend(structmb\_interpreter\_t\* s, void\*\* l);*

This function suspends and saves current execution point. Some extended functions need this ability and resume that point after some other operations. Call *mb\_run*as well to resume a suspended point.

## **Debugging**

# *intmb\_debug\_get(structmb\_interpreter\_t\* s, const char\* n, mb\_value\_t\* val);*

This function retrieves the value of a variable using the identifierin an interpreter structure.

*intmb\_debug\_set(structmb\_interpreter\_t\* s,*

# *const char\* n, mb\_value\_tval);*

This function setsa variable using the identifierwith a given value in an interpreter structure.

# *intmb\_debug\_set\_stepped\_handler(structmb\_interpreter\_t\* s, mb\_debug\_stepped h);*

This function sets a single step handler of an interpreter structure.The function to be set must be a pointer of*void (\* mb\_debug\_stepped\_handler\_t)(structmb\_interpreter\_t\*, int, unsigned short, unsigned short)*.This function is useful for step by step debugging.

# **Error handling**

# *mb\_error\_emb\_get\_last\_error(structmb\_interpreter\_t\* s);*

This function returns the latest error information of an interpreter structure.

*const char\* mb\_get\_error\_desc(mb\_error\_e err);*

This function returns the description string of error information.

*intmb\_set\_error\_handler(structmb\_interpreter\_t\* s,*

*mb\_error\_handler\_t h);*

This function sets an error callback handler of an interpreter structure.

#### **Stream redirection**

## *intmb\_set\_printer(structmb\_interpreter\_t\* s,*

## *mb\_print\_func\_tp);*

This function sets a*PRINT* handler of an interpreter structure. Use this to customize an output handler for the *PRINT* statement. The function to be set must be a pointer of*int (\* mb\_print\_func\_t)(const char\*, …)*.*printf* is set by default.

*intmb\_set\_inputer(structmb\_interpreter\_t\* s,*

# *mb\_input\_func\_tp);*

This function sets the *INPUT* handler of an interpreter structure. Use this to customize an input handler for the *INPUT* statement. The function to be set must be a pointer of*int (\* mb\_input\_func\_t)(char\*, int)*.*mb\_gets* is set by default.

## **Miscellaneous**

# *intmb\_gets(char\* buf,*

# *int s);*

A more safety evolvement of the standard*gets*.

*intmb\_memdup(char\* val,*

# *unsigned size);*

This function duplicates a piece of memory to a MY-BASIC manageablebuffer structure; use this to generate an argument for strings to be pushed. Note this function only copy bytes in given *size*, thus you have to add an extra byte to *size*for ending '*\0*'.

## **Protected**

# *intmb\_dispose\_value(mb\_interpreter\_t\* s,*

*mb\_value\_tval);*

This function disposes a string value popped from an interpreter.

# **5. Scripting with MY-BASIC**

As to source code portability, the C programming language is most outstanding, because C compilers are available on almost every platform; that is why MY-BASIC is written in pure clean C so it can be compiled for PC, Mac, mobile devices, game console, super computers, MCU,smart cards, etc. with none or few porting modifications. It would be pretty easy to bind MY-BASIC in an existing project by just adding the MY-BASIC core which consists of a headerdeclaration file and corresponding C implementation file into

the target project.

First of all, you should recognize which parts in your project require execution speed and low level control, and which parts require flexibility and augmentability. It's not wise to code kernel computation-intensive modules in script; script is appropriate for volatile parts of an entire program. There is no one fits all solution; scripting programming languages are not omnipotent.

If it is explicit to you that using a scripting language would benefit your project then you should make and expose some interfaces correctly. More details on how to create your own scripting interfaces will be dealt with in the next chapter. After that you may complete your program with MY-BASIC script, invoking those scripting interfaces and pack them together into a publishable version.

Besides the scripting benefits, play with a scripting language itself is a really enjoyable thing.

# **6. Customizing MY-BASIC**

# **Redirect PRINT and INPUT**

Include a header file to use variable argument list:

*#include <stdarg.h>*

Customizable print handler:

```
intmy_print(const char* fmt, ...) {
charbuf[1024];
va_listargptr;
```
*va\_start(argptr, fmt); vsnprintf(buf, sizeof(buf), fmt, argptr); va\_end(argptr);*

*printf(buf); /\* Change me. \*/*

*return MB\_FUNC\_OK;*

*}*

Customizable input handler:

```
intmy_input(char* buf, int s) {
int result = 0;
if(fgets(buf, s, stdin) == 0) { /* Change me. */
fprintf(stderr, "Error reading.\n");
exit(1);
      }
result = (int)strlen(buf);
if(buf[result - 1] == '\n')
buf[result - 1] = '\0';
return result;
}
```
Register handlers to an interpreter:

```
mb_set_printer(bas, my_print);
mb_set_inputer(bas, my_input);
```
Now your printer and inputer would be invoked.

# **Write scripting APIs**

MY-BASIC is a free and open source software released under the MIT license which allows you to use, modify and extend the software for either commercial or noncommercialuses. You might need more scripting libraries according to your specific requirement though MY-BASIC has already provided some functions. It is really simple in MY-BASIC to do so.

The first step is to define the function in your host program. All C/C++/Objective-C callee functions that will be invoked from MY-BASIC script is a pointer of type *int (\* mb\_func\_t)(structmb\_interpreter\_t\*, void\*\*)*. Since an interpreter structure is used as the first argument of an extended function, the function actually can pop any number of arguments from the interpreter structure and push none or one return value back into the structure. The *int* return value indicates an execution status of an extended function which always returns *MB\_FUNC\_OK* for no error. Let's make a *maximum* function that returns the maximum value of two integers as a tutorial; see code below:

```
int maximum(structmb_interpreter_t* s, void** l) {
    int result = MB_FUNC_OK;
    int m = 0;
    int n = 0;
    int r = 0;
    mb_assert(s && l);
    mb_check(mb_attempt_open_bracket(s, l));
    mb_check(mb_pop_int(s, l, &m));
    mb_check(mb_pop_int(s, l, &n));
    mb_check(mb_attempt_close_bracket(s, l));
    r = m > n ? m : n;
    mb_check(mb_push_int(s, l, r));
    return result;
}
```
Quite simple, isn't it.

The second step is to register defined functions like: *mb\_reg\_fun(bas, maximum)* (supposing we already have *structmb\_interpreter\_t\* bas* defined).

After that you can use a registered function as any other scripting interfaces in MY-BASIC like:

```
i =MAXIMUM(1, 2)
PRINT i
```
To perform a user defined abort, just return an integer value greater equal than a macro *MB\_EXTENDED\_ABORT*. It is recommended to add an abort value like:

Then write*return MB\_ABORT\_FOO;* in your customized function when something uncontained. The something uncontained is a set of the something of the something  $\mathbf{u}$ *typedefenummb\_user\_abort\_e { MB\_ABORT\_FOO = MB\_EXTENDED\_ABORT + 1, /\* more… \*/ };*

#### **Use usertype values**

MY-BASIC building types are quite few. It's easy to use usertype in MY-BASIC. It can accept whatever type you give it.

MY-BASIC doesn't care what the usertypeis; it just holds a usertype value at a variable or an array element. Note *MB\_SIMPLE\_ARRAY* macro must be disabled when you wish to store usertype in arrayes. There are only two essentialinterfaces to get or set a usertype:

*mb\_pop\_usertype* and *mb\_push\_usertype*. You can push a *void\** to an interpreter and pop a value as *void\** as well.

#### **Macros**

Some features of MY-BASIC could be customized with macros.

#### *MB\_SIMPLE\_ARRAY*

Enabled by default. An entire array uses aunified type mark, which means there are only two kinds of array: *string* and *real\_t*.

Disable this macro if you would like to store generic type values in an array including *int\_t*, *real\_t*, *usertype*. Besides, array of *string* is still another kind. Note non simple array requires extra memory to store type mark of each element.

## *MB\_MAX\_DIMENSION\_COUNT*

Defined as 4 by default. Change this to support arrays of bigger maximum dimensions.

## *MB\_ENABLE\_ALLOC\_STAT*

Enabled by default. Use *MEM* to tell how much memory in bytes is allocated by MY-BASIC. Note statistics of each allocation takes *sizeof(intptr\_t)* more bytes memory.

## *MB\_ENABLE\_SOURCE\_TRACE*

Enabled by default. MY-BASIC can tell where it goes in source code when an error occurs.

Disable this to reduce some memory occupation. Only do this on memory sensitive platforms.

## *MB\_COMPACT\_MODE*

Enabled by default. C *struct*may use a compact layout.

This might cause some strange pointer accessing bugs with some compilers (eg. Some MCU compilers). Try disable this if you met any strange bugs.

## *\_WARING\_AS\_ERROR*

Disabled by default.

Enable this in *my basic.c* to treat warnings as error, or they will be ignored silently.

Something like divide by zero, wrong typed arguments passed will trigger warnings.

# *\_HT\_ARRAY\_SIZE\_DEFAULT*

Defined as 193 by default. Change this in *my\_basic.c* to resize the hash tables. Smaller value will reduce some memory occupation, size of hash table will influence tokenization and parsing time during **loading**, won't influence **running** performance.

# *\_SINGLE\_SYMBOL\_MAX\_LENGTH*

Defined as 128 by default. Max length of a lexical symbol.

# **7. Memory Occupation**

In some memory limited environments, memory occupation is often a sensitive bottleneck. MY-BASIC provides a method to count how much memory has an interpreter context allocated. Write script like below to tell how much memory in bytes does MY-BASIC allocated:

*PRINT MEM ' The keyword MEM is right for this*

Note that it will take*sizeof(intptr\_t)* bytes more of each allocation if this statistics is enabled.

Comment the*MB\_ENABLE\_SOURCE\_TRACE* macro in*my\_basic.h* to disable source trace to reduce some memory occupation, but you will lose the error locating feature as well.

Redefine the HT\_ARRAY\_SIZE\_DEFAULT\_macro with a smaller value minimum to 1 in *my basic.c* to reduce memory occupied by hash tables in MY-BASIC. Value *1* means a linear lookup.

# **8. Using MY-BASIC as a Standalone Interpreter**

You would be familiar with the MY-BASIC interpreter if you have tried the hello world tutorial. There are some useful commands in interpreter mode:

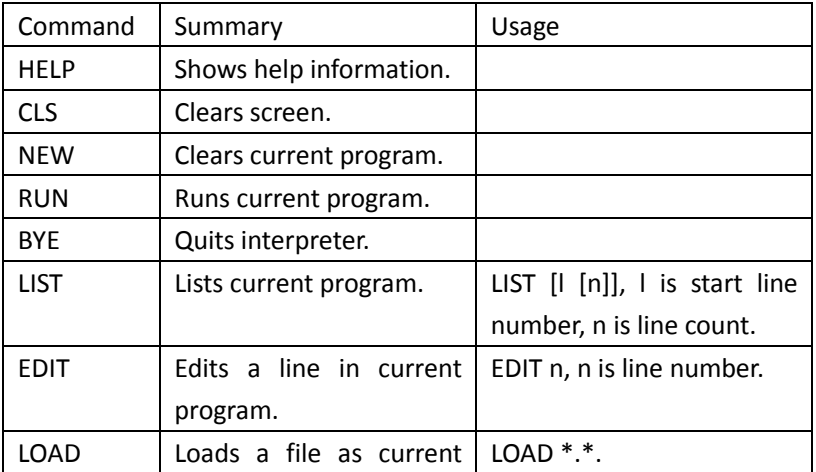

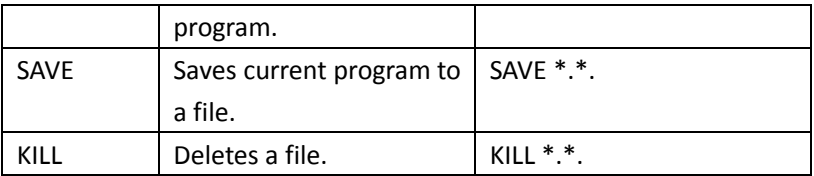

Type a command (maybe also with several arguments) and hint enter to execute it. Command is only an aspect of the interpreter other than keyword, that is to say it is valid to use them as variable identifiers in a program; but to avoid reading confusion and conflict, and you may consider different identifier naming.

# **9.Extra Information**

## **Document version**

Version: 1.1.0Apr. 2015 Author: W. Renxin First edited date: Mar. 8, 2011 Last edited date: Apr. 23, 2015